## SAP ABAP table /SPE/BAPI\_POD\_ITEM {BAPI Communication Structure: Customer claims discrepancy}

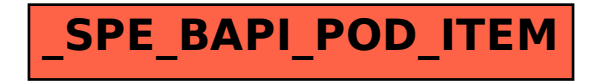